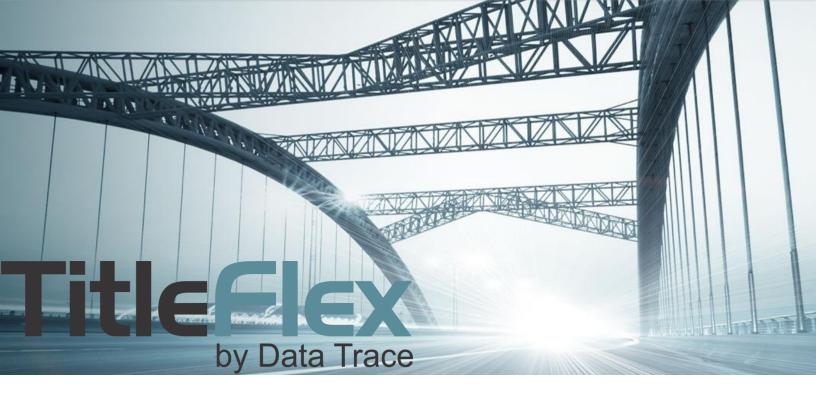

# SALES COMPARABLES

Rev. 201604

© 2015 DataTree. All rights reserved. DataTree makes no express or implied warranty respecting the information presented and assumes no responsibility for errors or omissions. First American and DataTree are registered trademarks of First American Financial Corporation and/or its affiliates. First American, DataTree, and FlexSearch are registered trademarks or trademarks of First American Financial Corporation and/or its affiliates. Third-party trademarks are used with permission.

# **Table of Contents**

| Using the Sales Comparable Report                            |
|--------------------------------------------------------------|
| Using the Map and Filters to Create a Sales Comparable List: |
| Set Your Geography:                                          |
| Set Your Characteristics Filters:                            |
| Set Your Transaction Filters:9                               |
| Set Your Owner Filters:                                      |
| Generating Your List:                                        |
| Appendix A:                                                  |
| Figure One:11                                                |
| Figure Two:12                                                |
| Appendix B:                                                  |
| Reference:                                                   |

#### **Overview**

This Guide will cover how to modify the sales comparable report to meet your criteria. Additionally, it will cover how to create a sales comparable lists giving you additional control over what is in the final output.

# **Using the Sales Comparable Report**

The Sales Comparables report will provide you with quick and easy way for retrieving similar sales to your subject parcel. The standard selection criteria are as follows:

| Number of Months to Look Back: Six | Distance from Subject: 0.5 Miles |
|------------------------------------|----------------------------------|
| Living Area Difference: +/- 15%    | Land Use: Same as Subject        |

While these might work for 80% of the homes out there, there will be times when these parameters need to be modified to match the subject property more closely. DataTree provides built in flexibility to modify your report parameters to meet any situation.

|                                                                                                    |      |                        | 2           | DRESS<br>620 SAN BE<br>ALNUT CREEK, C |                          | OWN<br>ARTH | ER<br>HUR M STRA | US TE           | APN<br>140-281-0 | 02-0    |              |            | FULL VI    | IEW [? |
|----------------------------------------------------------------------------------------------------|------|------------------------|-------------|---------------------------------------|--------------------------|-------------|------------------|-----------------|------------------|---------|--------------|------------|------------|--------|
| Sales Comparables<br>2620 San Benito Dr, Walnut Creek, CA 94598<br>APN: 140-281-002-0 Contra Costa County Data as of: 02/03/2016 |      |                        |             |                                       |                          |             |                  |                 |                  |         |              |            |            |        |
| # Mo<br>Livir                                                                                                    | -    | Back<br>a Dif          | ference:    | 6<br>15.0 + / -<br>ies Found          | Distance Fr<br>Land Use: | om Subject  |                  | mi<br>ie As Sub | pject            |         |              | ADV        | ANCED CRIT | TERIA  |
|                                                                                                    |      |                        |             |                                       |                          | C           | OMPARABLES       |                 |                  |         |              |            |            |        |
| #                                                                                                    | MI   | ST                     | Address     |                                       | :                        | Sold        | Sold For         | Listed          | Listed At        | Sq. Ft. | \$ / Sq. Ft. | Bds / Bths | Lot Size   | Age    |
| 1                                                                                                    | 0.12 |                        | 215 Los Ba  | nos Ave, Walnut Creek                 | , CA 94598               | 11/19/2015  | \$886,000        |                 |                  | 1,855   | \$478        | 4/3        | 9,000      | 60     |
| 2                                                                                                    | 0.19 |                        | 8 Los Banos | Ct, Walnut Creek, CA                  | 94598                    | 01/05/2016  | \$863,000        |                 |                  | 1,857   | \$465        | 4 / 2      | 7,500      | 61     |
| 3                                                                                                    | 0.23 |                        | 2715 San C  | arlos Dr, Walnut Creek                | <, CA 94598              | 12/10/2015  | \$825,000        |                 |                  | 1,742   | \$474        | 4 / 2      | 9,360      | 57     |
| 4                                                                                                    | 0.24 |                        | 350 Warwic  | k Dr, Walnut Creek, C/                | A 94598                  | 11/16/2015  | \$926,000        |                 |                  | 1,659   | \$558        | 4/2        | 9,975      | 54     |
| 5                                                                                                    | 0.25 |                        | 321 Fenway  | Dr, Walnut Creek, CA                  | 94598                    | 12/01/2015  | \$1,015,000      |                 |                  | 2,032   | \$500        | 4 / 2      | 10,246     | 56     |
| 6                                                                                                    | 0.39 |                        | 1915 Black  | stone Dr, Walnut Creel                | k, CA 94598              | 12/10/2015  | \$1,013,000      |                 |                  | 2,062   | \$491        | 4 / 2      | 15,225     | 55     |
| 7                                                                                                    | 0.40 |                        | 2829 Fyne   | Dr, Walnut Creek, CA 9                | 94598                    | 08/28/2015  | \$900,500        |                 |                  | 2,027   | \$444        | 4 / 2      | 8,428      | 54     |
| 8                                                                                                    | 0.41 |                        | 417 Fenway  | Dr, Walnut Creek, CA                  | 94598                    | 10/14/2015  | \$1,005,000      |                 |                  | 2,032   | \$495        | 4/2        | 18,850     | 54     |
| L:<br>D:<br>A:                                                                                                    | D    | sted<br>efaul<br>uctio | t RS:       | REO<br>REO Sale<br>Short Sale         |                          |             |                  |                 |                  |         |              |            |            |        |
|                                                                                                    |      |                        |             |                                       |                          | COMPARAB    | LE PROPERTY S    | UMMARY          |                  |         |              |            |            |        |
|                                                                                                    |      |                        |             | Subject                               |                          | Low         |                  | Ave             | rage             |         | Hig          | gh         |            |        |
|                                                                                                    |      |                        |             |                                       |                          |             |                  |                 |                  |         |              |            |            |        |

In the example above, the report provides eight comparables for the subject property. However, this property is also known as a "Mid-Century Modern" and, in this case, is an Eichler home built in 1957.

Given the unique architectural style of Eichler homes, a careful researcher will have to modify the report parameters to ensure that only architecturally similar homes will be returned.

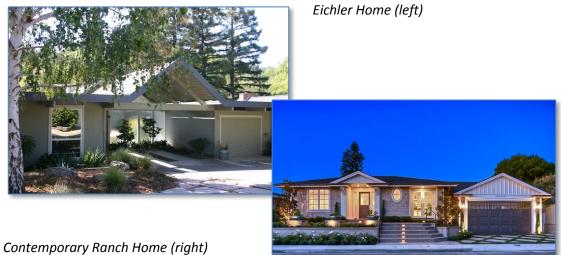

Contemporary Ranch Home (right)

Using the stock parameters you may end up mixing in the wrong style of homes. Using the above previous example, this is the accompanying map for the sales comparable report:

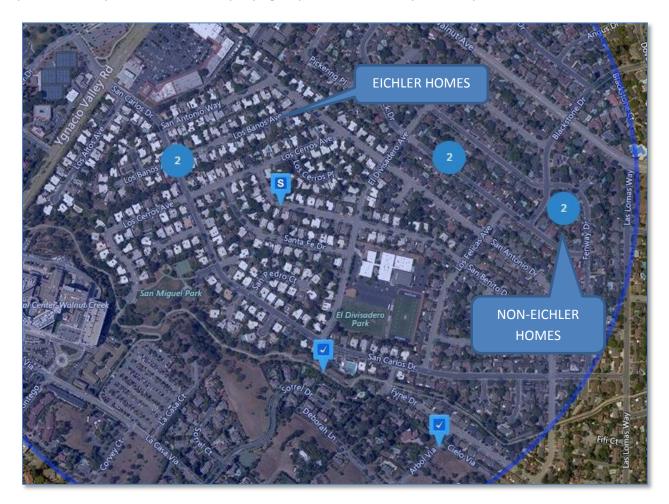

Using the Advanced Criteria button at the top right hand side of the report, you can adjust the parameters of the report to include bedroom or bathroom counts, square footage, land use, and even the geographic footprint used for the comparables search.

| Sales Compara<br>2620 San Benito Dr<br>APN: 140-281-002-0           |                 | ek, CA 94598                        |                           | Contra Costa County Data as of: 02/03/2016 |
|---------------------------------------------------------------------|-----------------|-------------------------------------|---------------------------|--------------------------------------------|
| <b>Search Criteria</b><br># Months Back:<br>Living Area Difference: | 6<br>15.0 + / - | Distance From Subject:<br>Land Use: | 0.5 mi<br>Same As Subject | ADVANCED CRITERIA                          |
| 8 Comparable Proper                                                 | ties Found      |                                     |                           | ~~~~~~~~~~~~~~~~~~~~~~~~~~~~~~~~~~~~~~     |

Clicking the Advanced Criteria button will open the Filters for the Sales Comparable report, as shown here. A key for some of the more common fields is below.

| SALES COMPARABLE       | REPORT                  | APPLY CHANGES VIEW REPORT |
|------------------------|-------------------------|---------------------------|
| ✓ FILTERS              |                         |                           |
| # MONTHS BACK          | DATE RANGE              | SALE PRICE                |
| 6 MONTHS               | 09/01/2015 - 03/21/2016 | -                         |
| DISTANCE FROM SUBJECT  | RECORDING DATE          | BATHROOMS                 |
| 0.5 USE DRAWING TOOL   | -                       | -                         |
| LIVING AREA DIFFERENCE | LIVING AREA 3           | LOT AREA                  |
| 15 % +/-               | 1623 - 2196             |                           |
| POOL                   | BEDROOMS                | GEOGRAPHIC OPTIONS        |
| NO PREFERENCE          | -                       | •                         |
| YEAR BUILT             | STORIES                 | LAND USE 4                |
| -                      | -                       | SAME AS SUBJECT           |
| STYLE 5                | EXCLUDE FORECLOSURES    | EXCLUDE DISTRESSED        |
| \$                     | NO PREFERENCE           | •                         |
| LISTED PROPERTIES      | LISTED PRICE            |                           |
| INCLUDE                | -                       |                           |
|                        |                         | APPLY CHANGES VIEW REPORT |

1. Look back period can be set by number of months or by a date range

2. The distance in tenths of a mile. By default, this is a radius. If you click "Use Drawing Tools" this will clear the drawn circle and allow you the option of using the Polygon or Freehand drawing tools to inscribe more specific geographic areas. This would be the option to use that could isolate specific architectural styles by inscribing the area that includes only architecturally similar homes. See the Appendix at the end of this document for an example.

3. Living Area can be done in percentages or by a defined square footage.

4. Land use codes can be changed here.

5. Style: This is a drop select menu that contains a number of architectural styles. It is dependent upon County Assessor information which can vary dependent upon the county and may or may not be provided by the county. See the Appendix at the end of the document for a list of included styles.

Additional common physical characteristics can be included, such as Bedrooms, Bathroom, Number of Stories, and Lot Area.

Once your changes are completed, click the Apply Changes button to refilter the report and then click View Report to render the report with the revised filters.

**TIP**: Remember that if you change the geography, you may have to change the number of months back or other filter options to ensure that you still have enough comparables. Your business rules will dictate the filters used for the sales comparables.

### Using the Map and Filters to Create a Sales Comparable List:

This method simply employs the interactive map and filters to create your list. This particular method is often found in Title Companies and Real Estate Agents.

For more information on Filters, see the Filters How-To Guide.

#### **Set Your Geography:**

Using either the Location filters or the map, set the geography for your list.

| ✓ FILTERS [SHOW / HIDE]                                            | LOCATION     | CHARACTERISTICS                           | TRANSACTION                                                                                        | DISTRESSED OWNER                                                                                                    |
|--------------------------------------------------------------------|--------------|-------------------------------------------|----------------------------------------------------------------------------------------------------|----------------------------------------------------------------------------------------------------|
| STATE                                                              | COUNTY       |                                           | SUBDIVISION                                                                                        |                                                                                                    |
| \$                                                                 |              | \$ +                                      | + ADD SUBDIVISION                                                                                  |                                                                                                    |
| STREET NUMBER PRE DIR                                              | STREET NAME  |                                           | STREET TYPE POS                                                                                    | ST DIR UNIT NUMBER                                                                                                    |
| · · · · · · · · · · · · · · · · · · ·                              |              | +                                         | \$                                                                                                 |                                                                                                    |
| СІТУ                                                               | ZIP CODE     |                                           |                                                                                                    |                                                                                                    |
| +                                                                  |              | •                                         |                                                                                                    | Į.                                                                                                    |
| TRACT                                                              | NEIGHBORHOOD |                                           |                                                                                                    |                                                                                                    |
| APN                                                                | TAX AREA     |                                           |                                                                                                    |                                                                                                    |
| · +                                                                | 1            |                                           |                                                                                                    |                                                                                                    |
|                                                                    |              | E<br>Diablo Shadow Dr<br>Diablo Shadow Dr |                                                                                                    | DRAWING TOOLS                                                                                                    |
|                                                                    |              | Diablo Shadows Park                       |                                                                                                    | FREEHAND POLYGON RADIUS                                                                                                    |
| Remember that you can use mo                                       | ore          | 1.                                        |                                                                                                    | Hide Tooltip instructions                                                                                                    |
| than one drawing tool and com                                      |              | THE AND AN                                |                                                                                                    | CANCEL APPLY                                                                                                    |
| areas. If you wish to describe m                                   | nore         | EL ground (                               |                                                                                                    |                                                                                                    |
| than one area, simply click the<br>drawing tool again, draw the ar |              |                                           | XI CAN                                                                                             |                                                                                                    |
| and repeat the process. When                                       | No a comp    | Children and                              | NASSER,                                                                                            | N P S S S                                                                                                    |
| have all the areas defined, click                                  | C. C.L.      |                                           | Deerpark Dr                                                                                        |                                                                                                    |
| Apply.                                                             |              |                                           | A Chiefe Mar                                                                                       |                                                                                                    |
| Do not diak Analy until you'ro                                     |              | BUCH                                      |                                                                                                    |                                                                                                    |
| Do not click Apply until you're finished.                          |              |                                           |                                                                                                    |                                                                                                    |
| inistica.                                                          |              | Inverne                                   | s Dr                                                                                               |                                                                                                    |
|                                                                    |              | Inverne                                   | is Dr                                                                                              | Valley Vista Rd B                                                                                                    |
|                                                                    |              | inverne                                   | is Dr                                                                                              | Valley Vista Rd P R R R R R R R R R R R R R R R R R                                                                                                    |
|                                                                    |              | Valley Vista Rd                           | S 0                                                                                                | Valley Vista Rd By Barden Construction of the second second secon |
|                                                                    | and of       |                                           | s D<br>L<br>L<br>L<br>L<br>L<br>L<br>L<br>L<br>L<br>L<br>L<br>L<br>L<br>L<br>L<br>L<br>L<br>L<br>L | Valley Visia Rd Part Ra Danada C. Ookv                                                                                                    |

#### **Set Your Characteristics Filters:**

Click on the Characteristics tab and enter any property characteristics that match your subject property.

| ▼ FILTERS [SHOW / HIDE]  | LOCATION CHARACTERISTICS  | TRANSACTION DISTRESSED OWNER |
|--------------------------|---------------------------|------------------------------|
| LAND USE                 | BUILDING AREA (SQFT)      | YEAR BUILT                   |
| \$                       | -                         | -                            |
| TOTAL NUMBER OF BEDROOMS | TOTAL NUMBER OF BATHROOMS | TOTAL NUMBER OF ROOMS        |
| -                        | -                         | -                            |
| POOL OPTION              | NUMBER OF GARAGE SPACES   | NUMBER OF STORIES            |
| \$                       | -                         | ·                            |
|                          | LOT AREA (SQFT)           | LOT ACREAGE                  |
| -                        | -                         | -                            |
|                          | COUNTY LAND USE           | SITE INFLUENCE               |
| ·                        | +                         | \$                           |
| ASSESSOR'S VALUE TYPE    | TOTAL VALUE               | ESTIMATED CURRENT VALUE      |
| \$                       | ·                         | · ·                          |
|                          | LAND VALUE                | EQUITY VALUE                 |
|                          | · .                       | ·                            |
|                          | IMPROVEMENT VALUE         | EQUITY PERCENTAGE            |
|                          | · .                       | ·                            |
|                          | IMPROVEMENT %             |                              |
|                          | •                         |                              |
|                          |                           | SEARCH                       |

**TIP**: As a best practice, each time you add a filter option, click the SEARCH button so you can see how many properties are removed by that filter. This will allow you to tailor your list more carefully. If you add all your filters at once and then click SEARCH, and end up with only a few records, it will not be immediately apparent which filter is causing the possible problem.

# **Set Your Transaction Filters:**

This section will allow you to filter by the last sales date of the properties.

| FILTERS [SHOW / HIDE]                                                                                                | OCATION CHARACTERISTICS  | TRANSACTION DISTRESSED OWN       |
|----------------------------------------------------------------------------------------------------|--------------------------|----------------------------------|
| SALES INFORMATION                                                                                                    |                          |                                  |
| SALE PRICE                                                                                                    | SALE PRICE TYPE          | SELLER NAME                      |
| -                                                                                                    | \$                       | +                                |
| LAST SALE DATE                                                                                                    | LAST SALE RECORDING DATE | INCLUDE PROPERTIES WITHOUT DATES |
| \$                                                                                                    | \$                       | \$                               |
| -                                                                                                    | -                        |                                  |
| RECORDING MONTH                                                                                                    | TRANSACTION TYPE         | DEED TYPE                        |
| 0                                                                                                    | \$                       | \$                               |
|                                                                                                    |                          |                                  |
| MOST RECENT MTG RECORDING DATE   MOST RECENT LENDER NAME  + ADD LENDERS  (This filter references a lender of record) | \$ \$                    | -                                |
|                                                                                                    |                          |                                  |
| LISTING STATUS                                                                                                    | LISTING DATE             |                                  |
| \$                                                                                                    | •                        |                                  |
|                                                                                                    |                          | SEARCH                           |

#### **Set Your Owner Filters:**

The owner filters include the "Owner Occupied" filter allowing you to specify Absentee vs Owner Occupied homes as well as mailing information and Do Not Mail flags.

| ► FILTERS [SHOW / HIDE]       | LOCATION CHARACTERISTICS | TRANSACTION DISTRESSED OWNER     |
|-------------------------------|--------------------------|----------------------------------|
| OWNER LAST NAME               | OWNER FIRST NAME         | OWNER (OTHER)                    |
| OWNER ETHNICITY               | OWNER OCCUPIED           | EXEMPTION                        |
| \$                            | \$                       | \$                               |
| MAILING STATE                 | MAILING COUNTY           | ļ                                |
| \$                            | \$ +                     |                                  |
| MAILING STREET NUMBER PRE DIR | MAILING STREET NAME      | STREET TYPE POST DIR UNIT NUMBER |
| MAILING CITY                  | MAILING ZIP              | ]                                |
| +                             | · +                      |                                  |
| DO NOT MAIL                   |                          |                                  |
| \$                            |                          |                                  |
|                               |                          | SEARCH                           |

#### **Generating Your List:**

Once you have your list of comparables, you can create a multi-line report, print labels, or export it into an Excel file (CSV format).

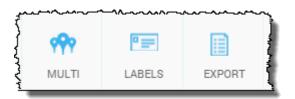

As mentioned earlier, please see the Filter How To Guide for more information on each section of the filters.

# **Appendix A:**

Clicking Use Drawing Tool will slide the Filter panel to the right and allow you to use the drawing tools to draw a more specific area, as shown below.

#### **Figure One:**

Starting with the Polygon tool

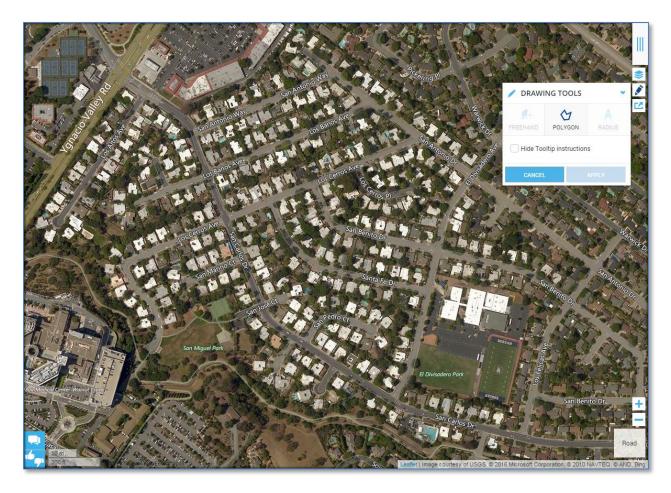

# **Figure Two:**

Using the polygon tool to surround only the Eichler development.

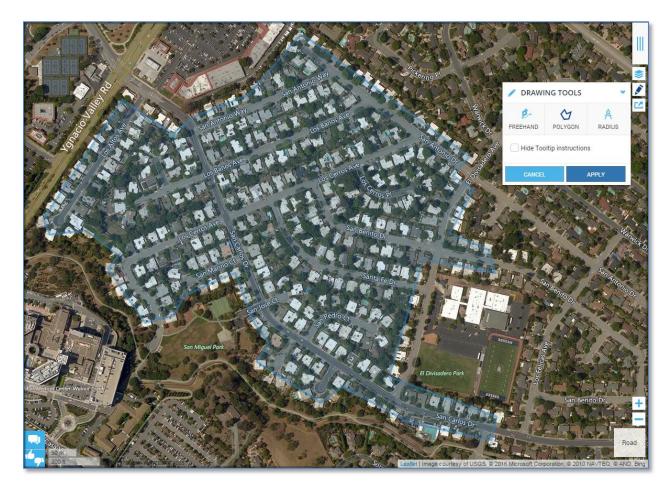

Click the Apply button to use this area in your sales comparable report.

# **Appendix B:**

County Provided Styles

| NONE                   | L-SHAPE            |
|------------------------|--------------------|
| TYPE UNKNOWN           | MANSION            |
| BYPASS                 | MODULAR/PREFAB     |
| ART DECO               | MEDITERRANEAN      |
| A-FRAME                | MISSION            |
| AIRLITE                | MULTI-FAMILY       |
| ANTIQUE/HISTORIC       | MULTI-LEVEL        |
| BI-LEVEL               | MOBILE HOME        |
| BUNGALOW               | MODERN             |
| CABIN                  | MID RISE           |
| CAPE COD               | NEW ENGLAND        |
| CENTER HALL            | OLD                |
| CHALET/ALPINE          | OLD ENGLISH        |
| CLUSTER                | PATIO-HOME         |
| CONDOMINIUM            | QUAD-LEVEL         |
| CONTEMPORARY           | QUADRAPLEX         |
| COACH/CARRIAGE HOUSE   | RAMBLER            |
| COLONIAL               | RANCH              |
| CONVENTIONAL           | RECTANGULAR DESIGN |
| CONVERTED SCHOOL       | ROW HOUSE          |
| COTTAGE/BUNGALOW       | RAISED RANCH       |
| CUSTOM/DESIGNER/ESTATE | SALT BOX           |
| DOME                   | SPANISH            |
| DUPLEX                 | SPLIT FOYER        |
| EUROPEAN               | SPLIT LEVEL        |
| FARM HOUSE             | SQUARE DESIGN      |
| FEDERALIST             | STRAIGHT THROUGH   |
| FRENCH PROVINCIAL      | SOUTHWESTERN       |
| GAMBREL/BARN           | TRI-LEVEL          |
| GEODESIC               | TRIPLEX            |
| GOTHIC                 | TRADITIONAL        |
| GARAGE APARTMENT       | TRINITY            |
| GREEK REVIVAL          | TUDOR              |
| GEORGIAN               | TOWNHOUSE          |
| GARRISON/FRONTIER      | UNDERGROUND/BERM   |
| HIGH RISE              | U-SHAPE            |
| H-SHAPE                | VICTORIAN          |
| LOG                    | WILLIAMSBURG       |
| LOW RISE               | W-SHAPE            |

# **Reference:**

For additional reference, see the following How-To Guides:

- 1. TitleFlex Filter Catalog
- 2. TitleFlex Farming Guides
- 3. TItleFlex Proximity and Subdivision Searches Guide.